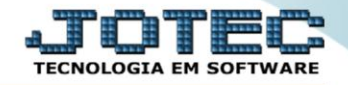

## **EXTRATO DE ATENDIMENTO POR CLIENTE SAREPEXAC**

 *Explicação: Relatórios para análises de atendimentos por clientes ou por operadores. Com a emissão destes relatórios o gestor visualizará os índices de atendimento e a qualidade aplicada por meio da auditoria.*

## Para realizar esta rotina acesse o módulo: *CRM-SAC.*

| Menu Geral - JOTEC - 0000098.00 - 1137 - Mozilla Firefox                     |                    |                                                                                                    |                                              |                                                                                                    |            |                                                                                                    |
|------------------------------------------------------------------------------|--------------------|----------------------------------------------------------------------------------------------------|----------------------------------------------|----------------------------------------------------------------------------------------------------|------------|----------------------------------------------------------------------------------------------------|
| 172.16.1.28/cgi-bin/jtgeseus.exe                                             |                    |                                                                                                    |                                              |                                                                                                    |            |                                                                                                    |
| <b>Suporte Eletrônico</b>                                                    |                    |                                                                                                    |                                              |                                                                                                    |            | <b>TECNOLOGIA EM SOFTWAR</b>                                                                                                    |
| <b>Sistemas</b><br><b>Faturamento</b><br>o<br><b>Serviços</b>                | <b>Faturamento</b> | <b>Serviços</b>                                                                                                    | <b>CRM - SAC</b>                             | <b>Telemarketing</b>                                                                                                    | <b>O</b> - | Acesso Rápido<br><b>Compras</b><br>Gera relatório por pedido                                                                             |
| <b>CRM - SAC</b><br>Telemarketing<br><b>EDI</b><br><b>Mala Direta</b>        | <b>EDI</b>         | <b>Mala Direta</b><br><b>PDV</b><br><b>Estoque</b><br><b>ELPR</b><br>Produção<br>Gerenc. de<br><b>Compras</b><br>projetos |                                              | Gera relatório por fornecedor<br><b>Contas a Receber</b><br>Emissão de duplicatas genéricas<br><b>ELPR</b><br>Saídas<br>Gera relatório de saída<br>Gera relatório de entrada |            |                                                                                                    |
| PDV<br><b>Estoque</b><br>Compras<br><b>ELPR</b>                              |                    |                                                                                                    |                                              |                                                                                                    |            |                                                                                                    |
| Produção<br>Gerenc. de projetos<br>Contas a Pagar<br><b>Contas a Receber</b> | Contas a Pagar     | Contas a Receber                                                                                                    | <b>Bancos</b>                                | <b>Fluxo de Caixa</b>                                                                                                    |            | <b>Estoque</b><br>Gera relatório p/produtos<br>Gera relatório p/receita<br>Gera rel. p/prod.subordinado<br><b>Faturamento</b><br>Empresa |
| <b>Bancos</b><br><b>Fluxo de Caixa</b><br>Centro de Custo<br>Exportador      | Centro de Custo    | <b>Exportador</b>                                                                                                    | <b>Gestor</b>                                | Importador                                                                                                    |            |                                                                                                    |
| Gestor<br>Importador<br><b>Auditor</b><br><b>Filiais</b>                     | <b>Auditor</b>     | <b>Filiais</b>                                                                                                    | <b>Estatísticas &amp;</b><br><b>Gráficos</b> | <b>Fiscal</b>                                                                                                    |            | Producão<br>Produtividade de máquina/homem<br>Ordem de fabricação                                                                        |
| <b>SUPORTE JOTEC</b>                                                         |                    | <b>TECNICO</b>                                                                                                    | 02/12/2015                                   | <b>MATRIZ</b>                                                                                                    |            | <u>ी</u> Sair                                                                                                    |

Em seguida acesse: *Arquivo > Extrato atendimento por cliente.*

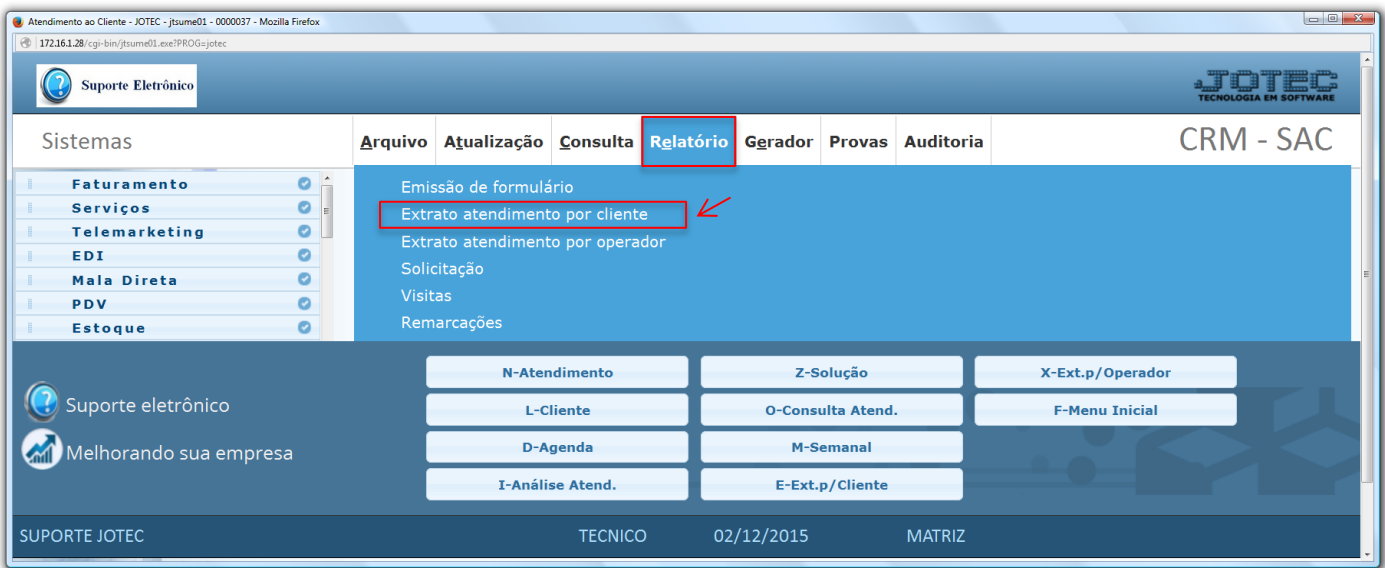

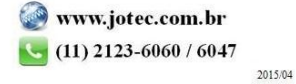

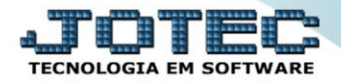

 Na tela seguinte, informe os campos (iniciais e finais) a serem considerados, que poderão ser com base em: *(1) Código do cliente, Nome do cliente, Data do atendimento, Grupo de atendimento, Destino dos atendimentos* ou *Assunto dos atendimentos.* Selecione o *(2) Tipo de relatório (Sintético – Resumido ou Analítico – Detalhado)* e clique no ícone da *"Impressora"* para emitir o relatório.

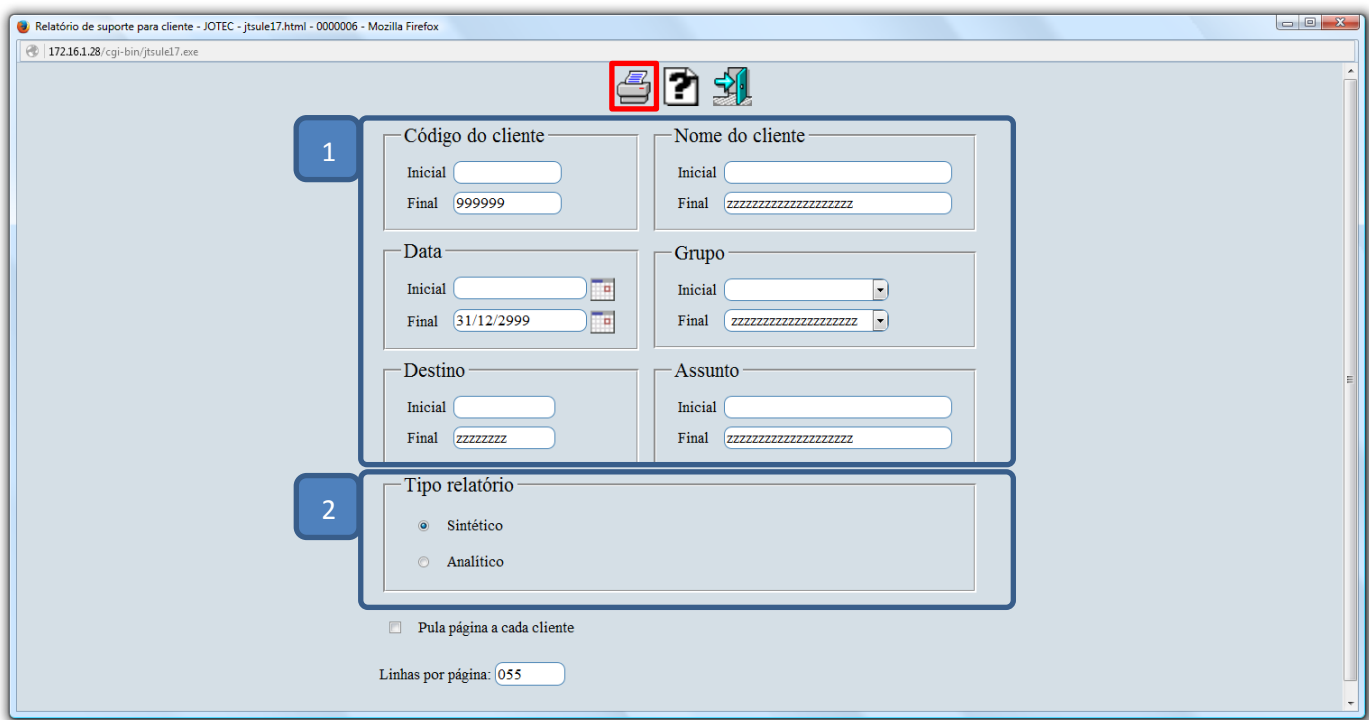

Selecionando a opção: *Gráfica normal - PDF com logotipo*, será gerado o relatório conforme abaixo:

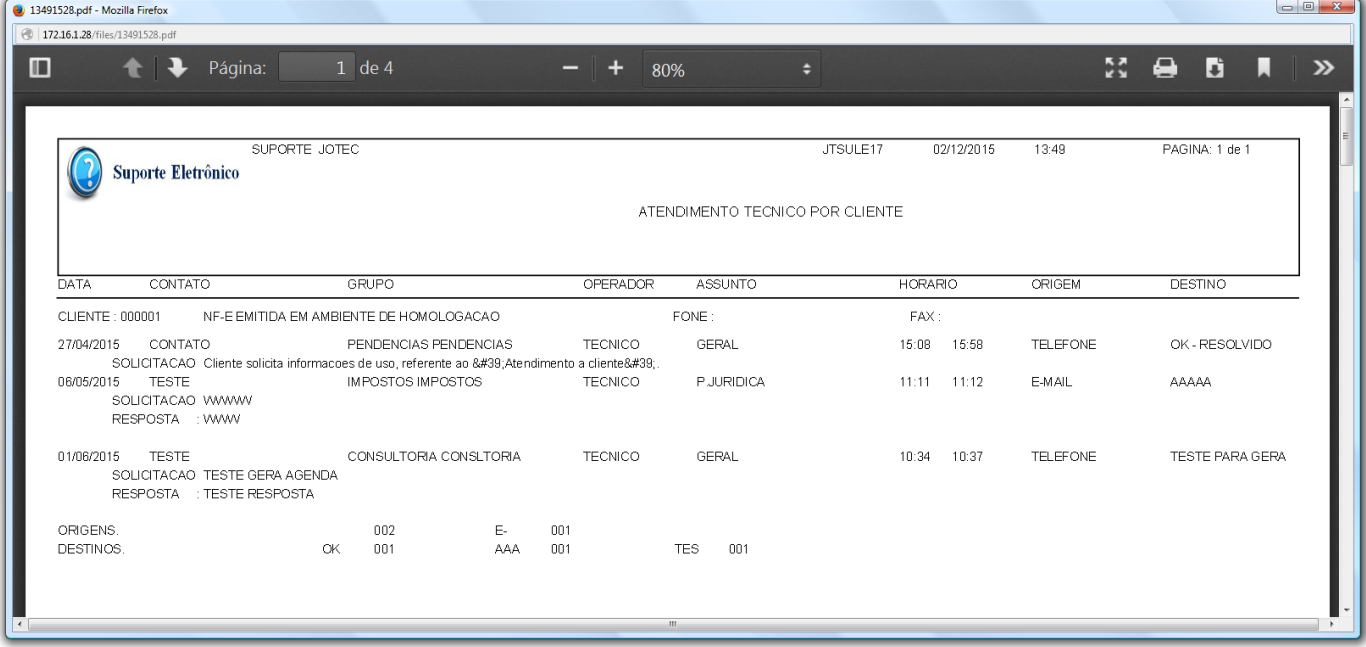

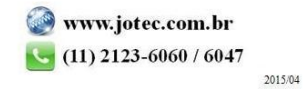